## **Salem High School**

**Course Name**

 $\mathbb{Z}^n$ 

AP Environmental Science

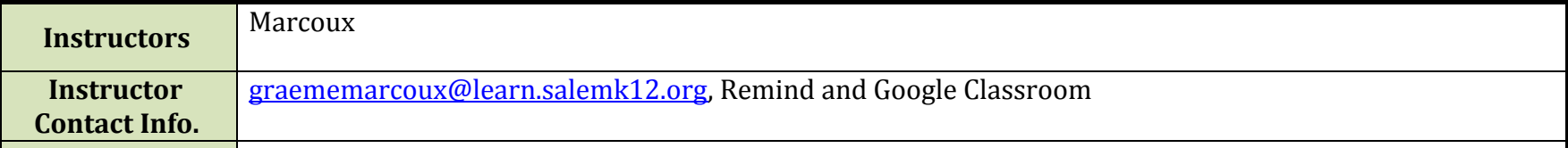

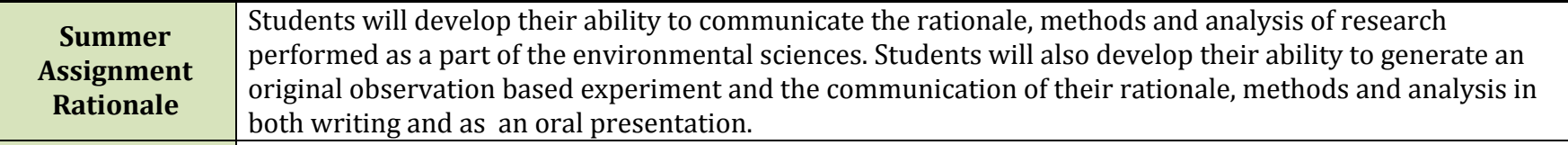

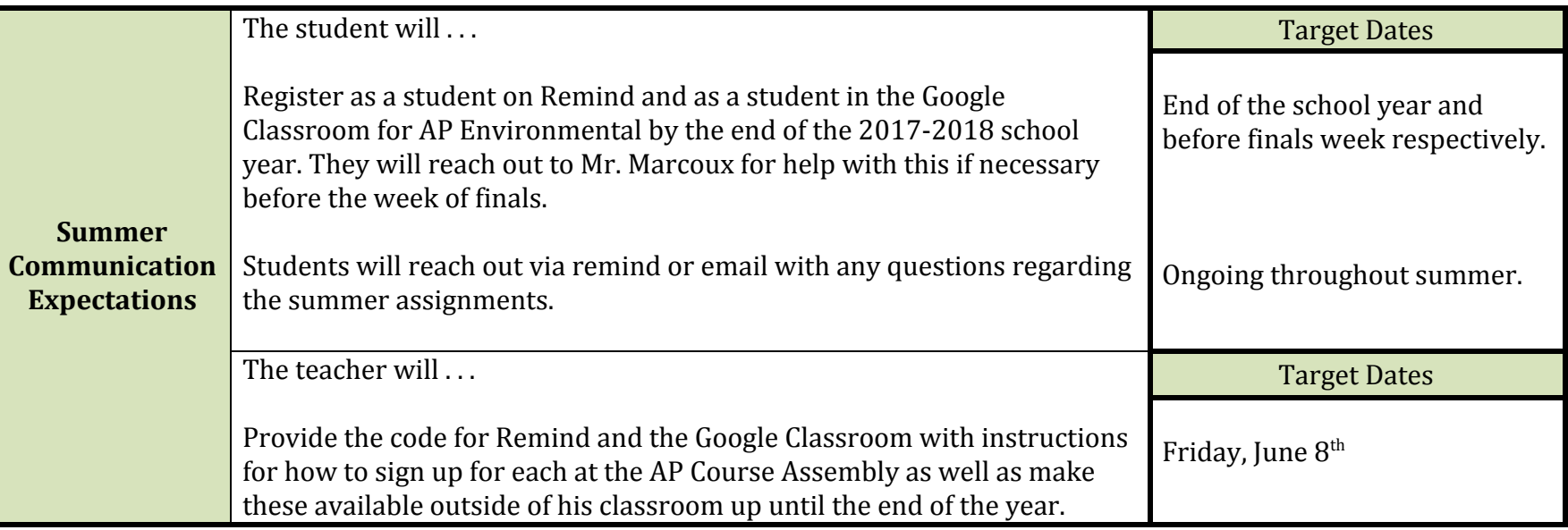

## **Salem High School**

أتبا

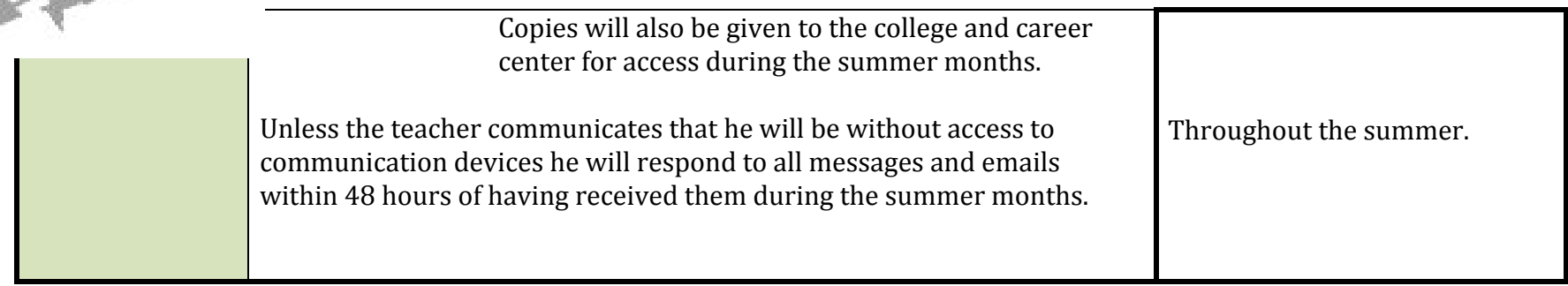

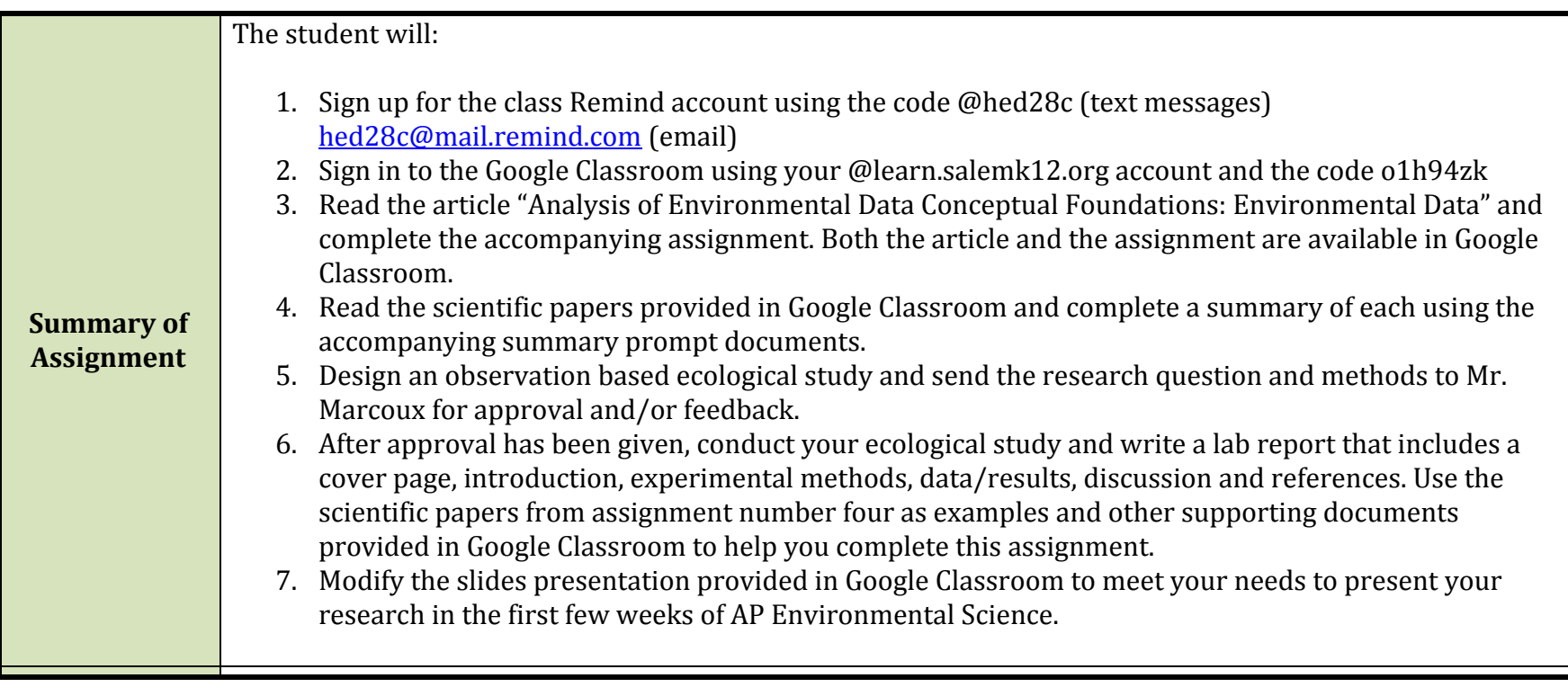

## **Salem High School**

 $\frac{1}{2}$ 

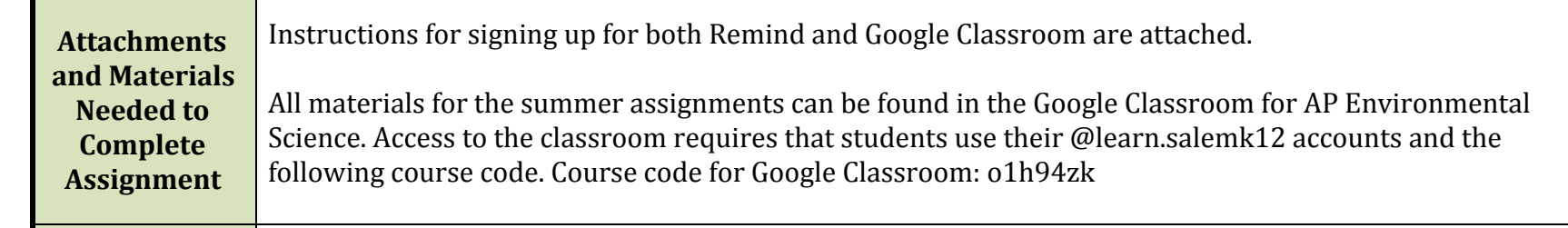